Universidade Federal Fluminense (UFF) Instituto de Matemática e Estatística (IME) Departamento de Estatística (GET)

# **Projeto de Monitoria 2015**

**Comandos utilizados para a elaboração do gabarito dos exercícios de análise de regressão linear aplicados: uma abordagem usando o programa R** 

**Universidade Federal Fluminense (UFF) Instituto de Matemática e Estatística (IME) Departamento de Estatística (GET) Disciplina:** Modelos Lineares I **Professor:** José Rodrigo de Moraes**Monitora:** Rosana Gayer Carvalho **Comandos utilizados para resolução dos Exercícios de monitoria de Modelos Lineares I Assuntos:** Modelos de regressão linear simples e múltipla Modelo de regressão logística binária

#Exercício 1: install.packages("foreign")

require(foreign)

base=read.spss("abastecimento.sav",to.data.frame=T)

#c)

modelo=lm(base\$Taxaabast~base\$Reg\_Norte+base\$Reg\_Nordeste+base\$Reg\_Sudeste+base\$Reg\_Sul) ; summary(modelo)

#Exercício 2: base=read.spss("idh.sav",to.data.frame=T)

#a)

cor(base\$IDH,base\$DENSIDADE)

plot(base\$DENSIDADE,base\$IDH,xlab="Densidade demográfica (hab/km²)",ylab="IDH",pch=19)

# #b)

modelo=lm(base\$IDH~base\$DENSIDADE) ; summary(modelo)

#d) res\_student=rstandard(modelo) IDH\_est=fitted.values(modelo) res\_student,xlab="IDH plot(IDH\_est, res\_student,xlab="IDH estimado",ylab="Resíduos estudentizados",pch=19) abline(h=0)

**Monitora:** Rosana Gayer Carvalho

**Professor:** Dr. José Rodrigo de Moraes

qqnorm(res\_student,xlab="Quantis da normal padrão",ylab="Quantis dos resíduos estudentizados",pch=19)

qqline(res\_student)

#Obs: Para confirmar

shapiro.test(res\_student)

# #e)

plot(base\$ln\_DENSIDADE,base\$IDH,xlab="Densidade demográfica (em escala logarítmica)",ylab="IDH",pch=19)

# #f)

ln\_DENSIDADE=log(base\$DENSIDADE)

cor(base\$IDH,ln\_DENSIDADE)

modelo=lm(base\$IDH~ln\_DENSIDADE)

summary(modelo)

res\_student=rstandard(modelo)

res\_student

IDH\_est=fitted.values(modelo)

### IDH\_est

plot(IDH\_est, res\_student,xlab="IDH estimado",ylab="Resíduos estudentizados",pch=19)

# abline(h=0)

qqnorm(res\_student,xlab="Quantis da normal padrão",ylab="Quantis dos resíduos estudentizados",pch=19)

qqline(res\_student)

#Obs: Para confirmar

shapiro.test(res\_student)

#Exercício 3:

base=read.spss("producao\_banana.sav",to.data.frame=T)

base

#a) plot(base\$Area,base\$Prod\_banana,xlab="Área destinada à colheita (em hectares)",ylab="Produção de banana (em R\$1.000)",pch=19) cor(base\$Area,base\$Prod\_banana) #b) modelo=lm(base\$Prod\_banana~base\$Area) summary(modelo) res\_student=rstandard(modelo) res\_student Prod\_est=fitted.values(modelo) Prod\_est plot(Prod\_est, res\_student,xlab="Produção estimada de banana (em R\$1.000)", ylab=" Resíduos estudentizados",pch=19) abline(h=0) qqnorm(res\_student,xlab="Quantis da normal padrão",ylab="Quantis dos resíduos estudentizados",pch=19) qqline(res\_student) #Obs: Para confirmar shapiro.test(res\_student)  $#c)$ #Residuos brutos res b=residuals(modelo) res\_b #Residuos estudentizados res\_estudent=rstandard(modelo) res\_estudent #Teste de White #REGRESSÃ AUXILIAR #Para testar a homocedasticidade res\_b\_quad=res\_b\*res\_b res\_b\_quad

# Area\_quad=(base\$Area)^2

Area\_quad

modelo res b quad=lm(res b quad~base\$Area+Area quad)

modelo\_res\_b\_quad

summary(modelo\_res\_b\_quad)

# #d)

#Transformando os dados:

#1 MODO: Para tentar tirar a heterocedasticidade

Prod\_transf=base\$Prod\_banana/base\$Area

Area\_transf=1/base\$Area

modelo=lm(Prod\_transf~Area\_transf)

summary(modelo)

res\_student=rstandard(modelo)

res\_student

Prod\_transf\_est=fitted.values(modelo)

# Prod\_transf\_est

plot(Prod\_transf\_est, res\_student,xlab="Produção estimada de banana (em R\$1.000) do modelo transformado", ylab=" Resíduos estudentizados",pch=19)

# abline(h=0)

qqnorm(res\_student,xlab="Quantis da normal padrão",ylab="Quantis dos resíduos estudentizados",pch=19)

qqline(res\_student)

# #Exercício 4:

base=read.spss("Exercício4\_Nfornecer.sav",to.data.frame=T)

# base

str(base)

Estabelecimento=as.numeric(as.character(base\$Estab))

Desp=as.numeric(as.character(base\$Despesa))

base=data.frame(Estabelecimento, Desp)

#### str(base)

# #a)

plot(base\$Estabelecimento,base\$Desp,xlab="Número deestabelecimentos",ylab="Despesa total (em R\$1.000)",pch=19)

#b)

modelo=lm(base\$Desp~base\$Estabelecimento)

summary(modelo)

res\_student=rstandard(modelo)

res\_student

Desp\_est=fitted.values(modelo)

Desp\_est

plot(Desp\_est, res\_student,xlab="Despesas totais estimadas (em R\$1.000)", ylab=" Resíduos estudentizados",pch=19)

abline(h=0)

qqnorm(res\_student,xlab="Quantis da normal padrão",ylab="Quantis dos resíduos estudentizados",pch=19)

qqline(res\_student)

#Obs: Para confirmar

shapiro.test(res\_student)

 $#c)$ 

plot(ln\_Estabelecimento,ln\_Desp,xlab="Logarítmo do Número de estabelecimentos",ylab="Logarítmo da Despesa total (em R\$1.000)",pch=19)

#d)

ln\_Estabelecimento=log10(base\$Estabelecimento)

ln\_Desp=log10(base\$Desp)

modelo=lm(ln\_Desp~ln\_Estabelecimento)

summary(modelo)

res\_student=rstandard(modelo)

res\_student

Desp\_ln\_est=fitted.values(modelo)

Desp\_ln\_est

plot(Desp\_ln\_est, res\_student,xlab=" Logarítmo das despesas totais estimadas (em R\$1.000)", ylab=" Resíduos estudentizados",pch=19)

#### abline(h=0)

qqnorm(res\_student,xlab="Quantis da normal padrão",ylab="Quantis dos resíduos estudentizados",pch=19)

qqline(res\_student)

#Obs: Para confirmar

shapiro.test(res\_student)

#e)

10^(1.54526)

#### #Exercício 5:

base=read.spss("Exercicio5\_Nfornecer.sav",to.data.frame=T)

base

# #a)

plot(base\$Pes,base\$Q\_vendida,xlab="Número de pés colhidos (em 1.000 pés)",ylab="Quantidade vendida (em 1.000 frutos)",pch=19)

plot(base\$Area,base\$Q\_vendida,xlab="Área colhida (em hectares)",ylab="Quantidade vendida (em 1.000 frutos)",pch=19)

#b)

modelo=lm(base\$Q\_vendida~base\$Pes+base\$Area)

summary(modelo)

#Método gráfico

pairs(base,pch=19)

cor(base)

#Método estatístico

install.packages("car")

require(car)

vif(modelo)

#Logo não existe problema de multicolinearidade

res\_student=rstandard(modelo)

res\_student

Q\_vendida\_est=fitted.values(modelo)

Q\_vendida\_est

plot(Q\_vendida\_est, res\_student,xlab="Estimativa da quantidade vendida de coco-dabaía (em 1.000 frutos)",ylab="Resíduos estudentizados",pch=19)

 $abline(h=0)$ 

qqnorm(res\_student,xlab="Quantis da normal padrão",ylab="Quantis dos resíduos estudentizados",pch=19)

qqline(res\_student)

#Obs: Para confirmar

shapiro.test(res\_student)

#Modelo selecionado

modelo=lm(base\$Q\_vendida~base\$Area)

summary(modelo)

res\_student=rstandard(modelo)

res\_student

Q\_vendida\_est=fitted.values(modelo)

Q\_vendida\_est

qqnorm(res\_student,xlab="Quantis da normal padrão",ylab="Quantis dos resíduos estudentizados",pch=19)

qqline(res\_student)

shapiro.test(res\_student)

 $#c)$ 

ln\_Q\_vendida=log10(base\$Q\_vendida)

ln\_Area=log10(base\$Area)

modelo=lm(ln\_Q\_vendida~ln\_Area)

summary(modelo)

#d)

res\_student=rstandard(modelo)

res\_student

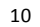

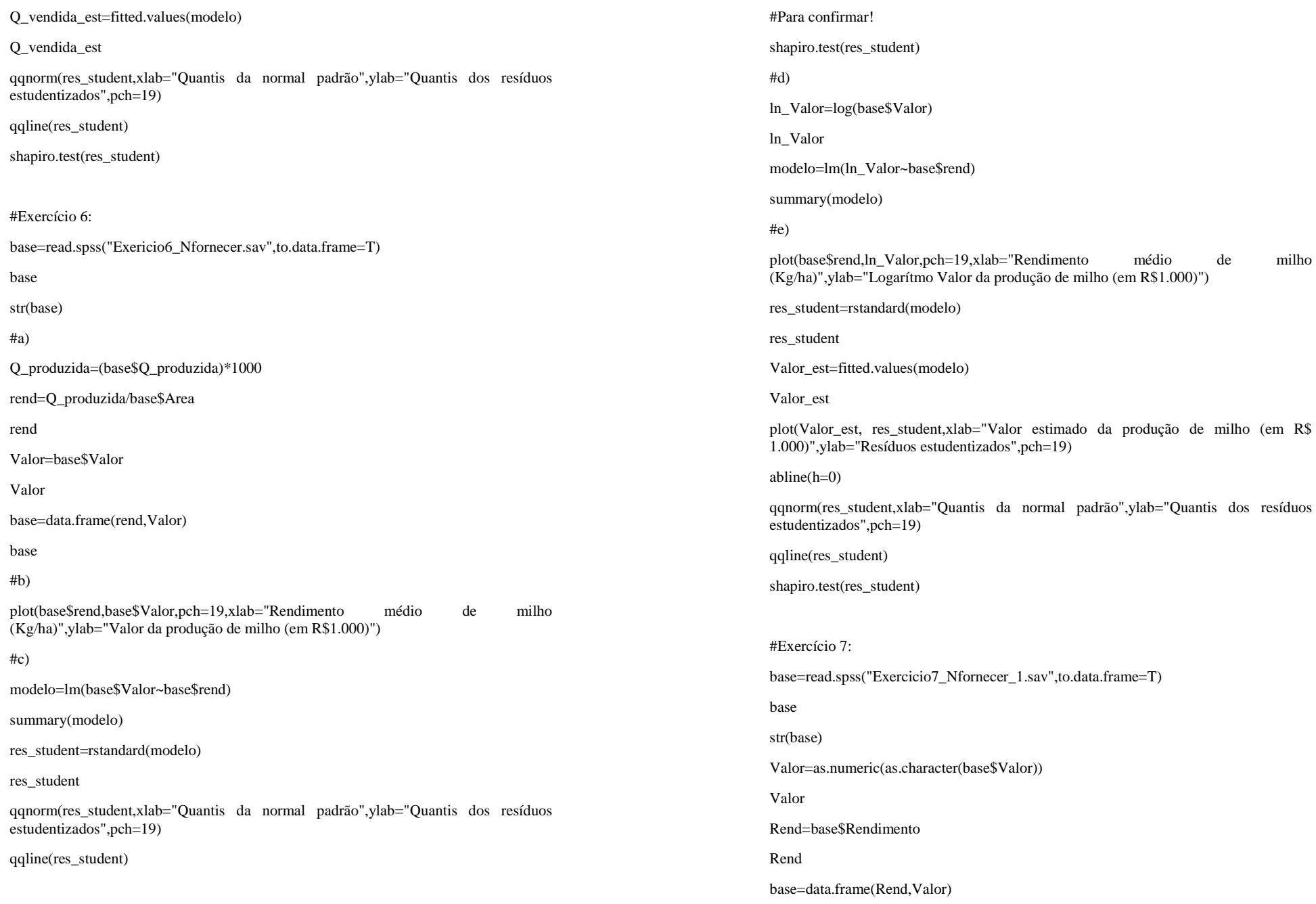

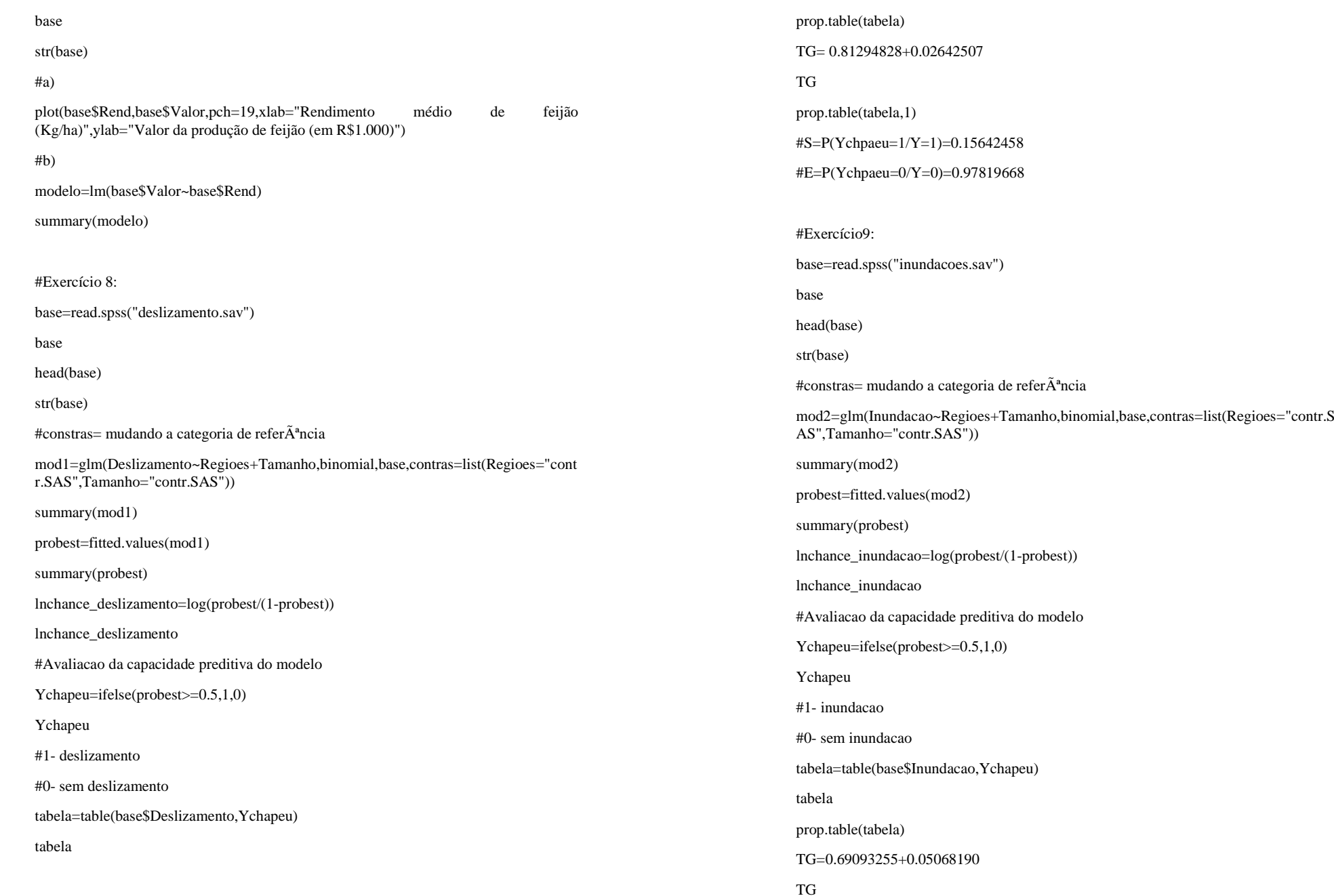

prop.table(tabela,1)

#S=P(Ychpaeu=1/Y=1)=0.17471410

#E=P(Ychpaeu=0/Y=0)=0.97326064

#Grafico INSTALAR!

install.packages("lattice")

require(lattice)

xyplot(probest~base\$Regioes,group=base\$Tamanho,type="l",xlab="Grandes regiões brasileiras",ylab="Probabilidade estimada de enchente ou inundação", auto.key =  $list(space = "right"))$ 

# #Questão 10

base=read.spss("conhecimento.sav")

base

head(base)

str(base)

 $#constras=$  mudando a categoria de refer $\tilde{A}^a$ ncia

mod2=glm(Conhecimento~Sexo+Faixa\_etaria+Escolaridade+Tamanho,binomial,base,contras=list(Escolaridade="contr.SAS",Faixa\_etaria="contr.SAS"))

summary(mod2)

probest=fitted.values(mod2)

summary(probest)

lnchance\_conhecimento=log(probest/(1-probest))

lnchance\_conhecimento

#Avaliacao da capacidade preditiva do modelo

Ychapeu=ifelse(probest>=0.5,1,0)

Ychapeu

#1- conhecimento

#0- sem conhecimento

#Como tem "NA" :

14

a=base\$Conhecimento[which(base\$Conhecimento=="Sim"|base\$Conhecimento=="Não")]

a

 $length(a)$ 

length(Ychapeu)

tabela=table(a,Ychapeu)

tabela

prop.table(tabela)

TG=0.58241758+0.12087912

TG

prop.table(tabela,1)

#S=P(Ychpaeu=1/Y=1)=0,92982456

#E=P(Ychpaeu=0/Y=0)=0,32352941